## FORPRO2-Methodenbaukasten-Übersicht

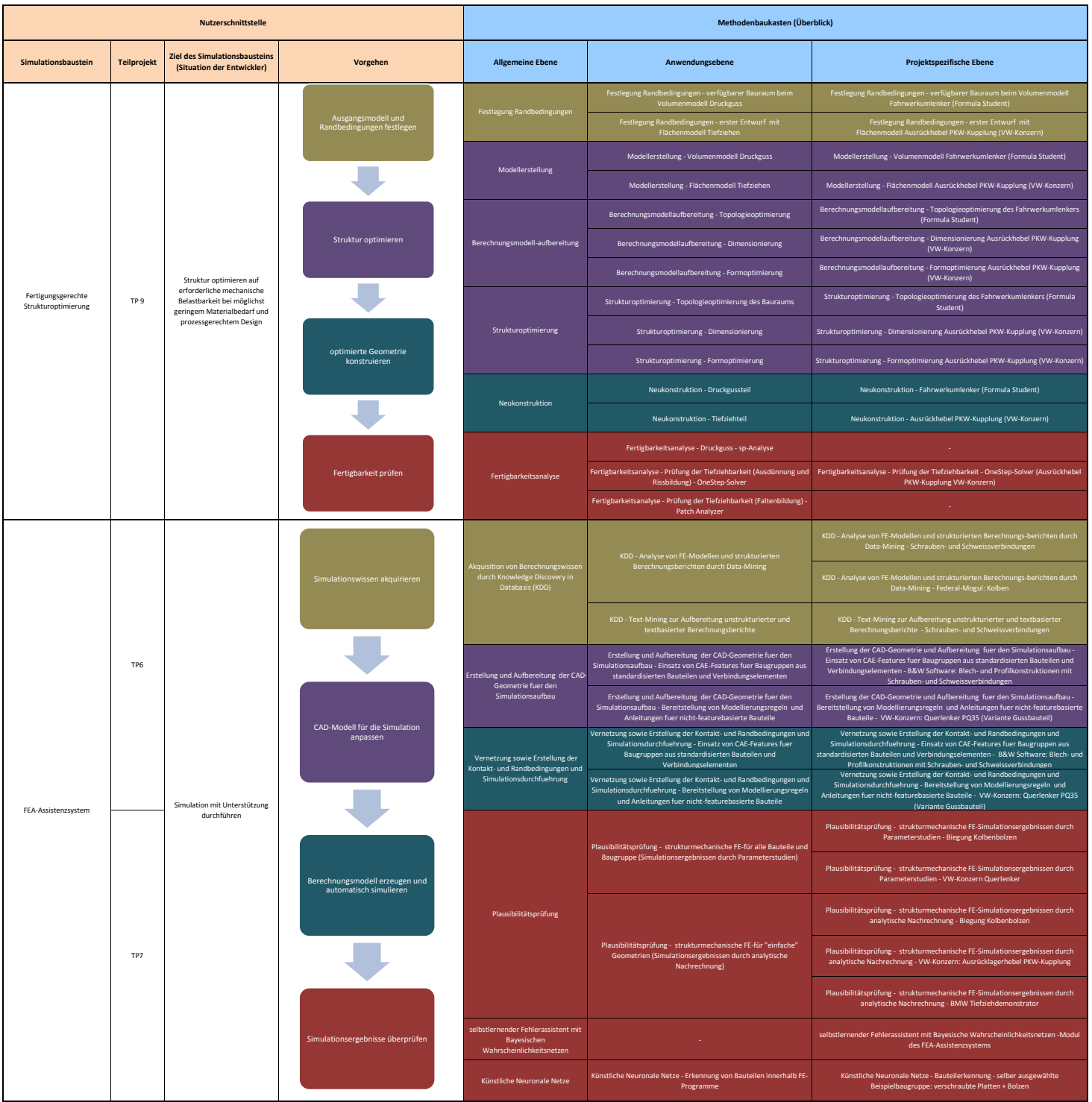

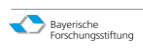

## FORPRO2-Methodenbaukasten-Übersicht

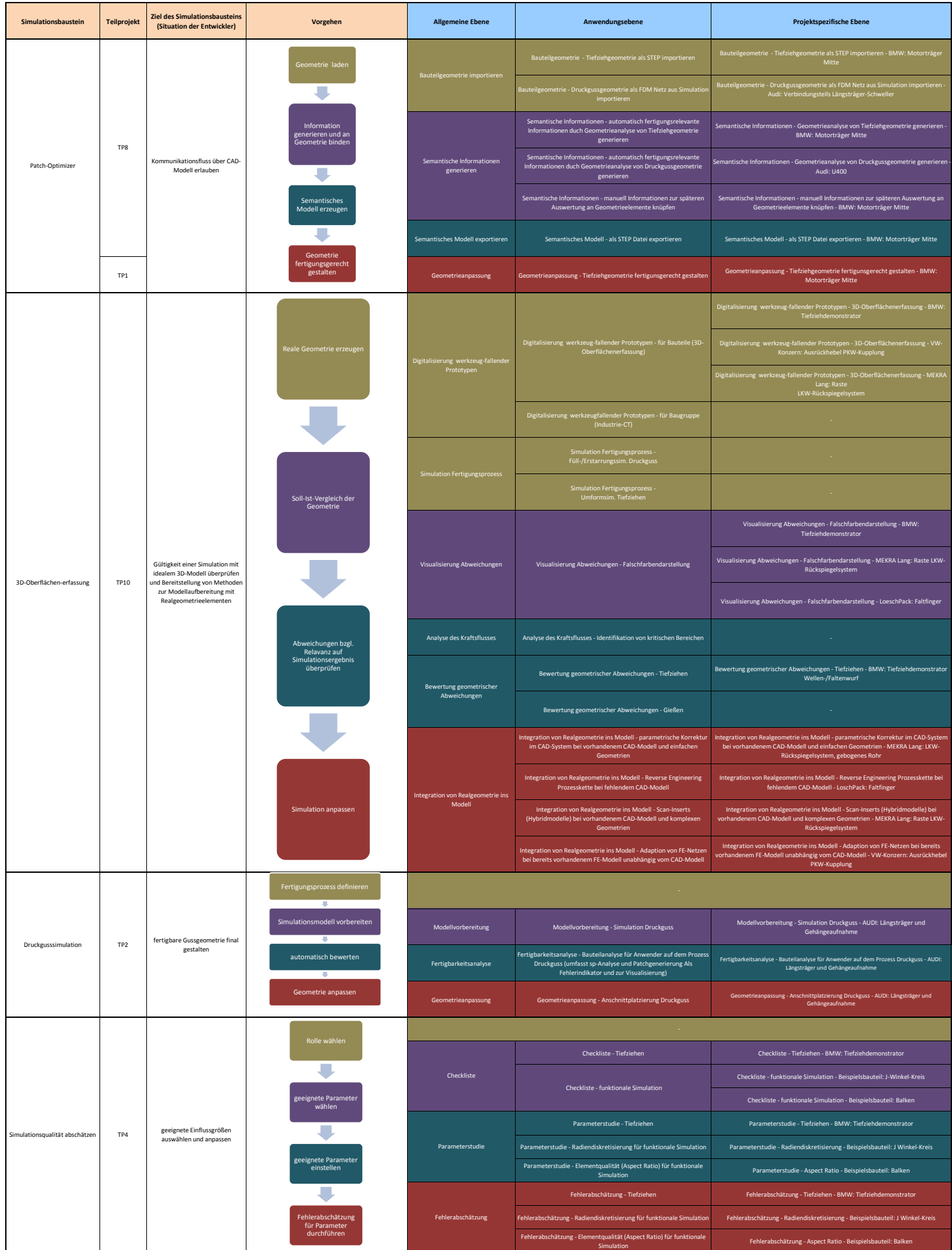

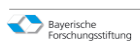

## FORPRO2-Methodenbaukasten-Übersicht

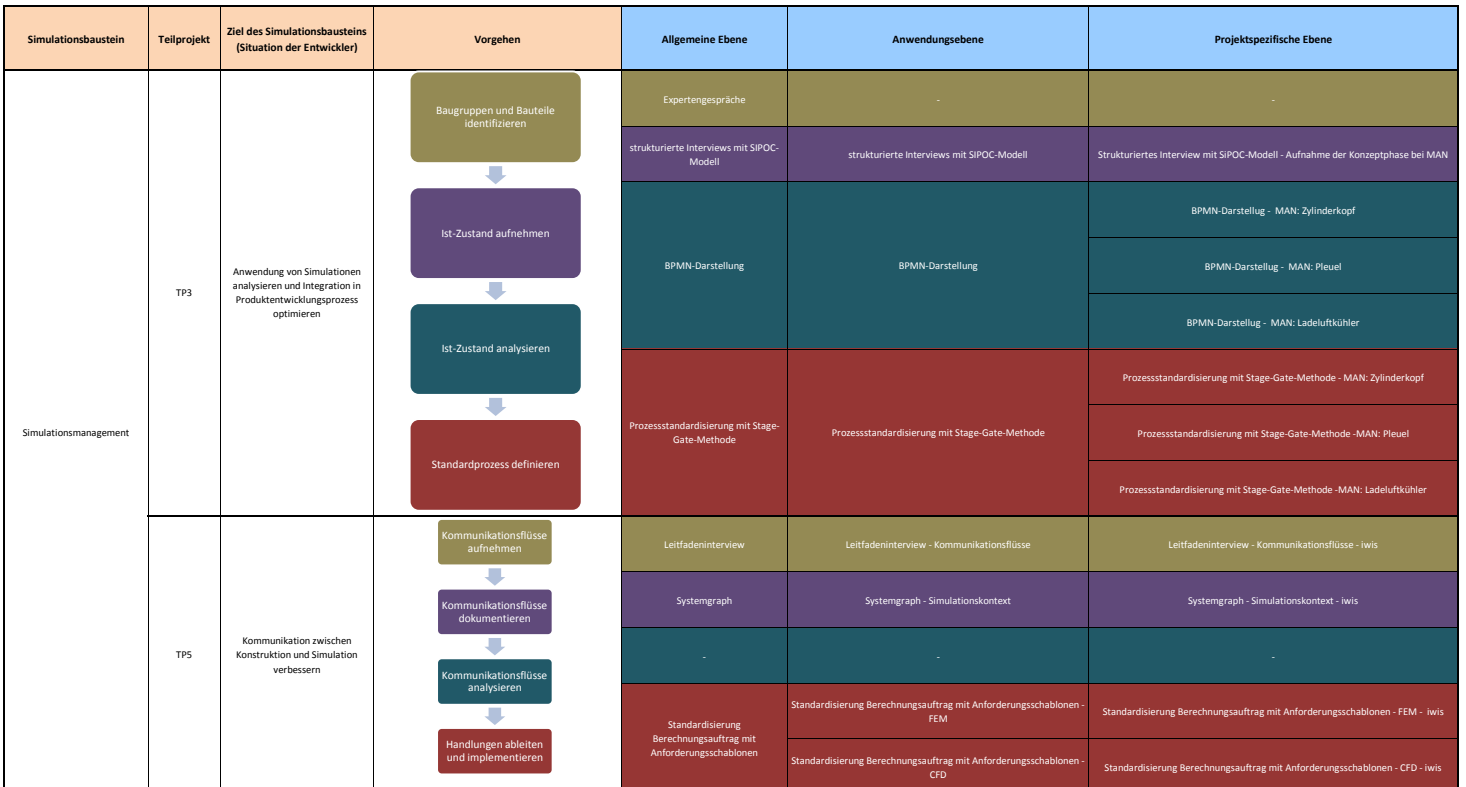

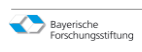

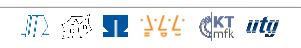